# **pdf\_output**

**C** Apr 05, 2024 22:33

# **Supported Clients**

SmartClient WebClient NGClient

# **Methods Summary**

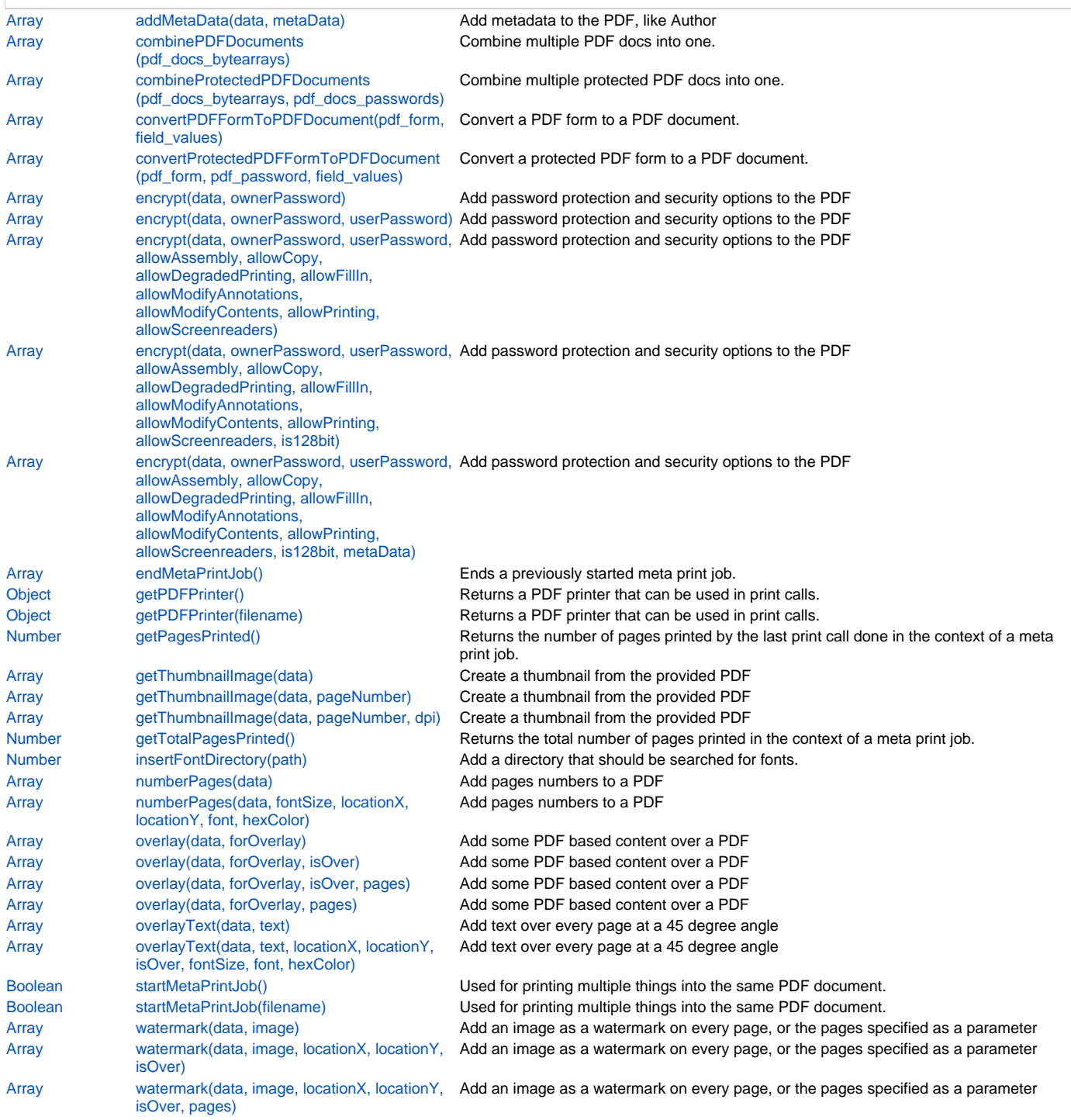

# **Methods Details**

# <span id="page-0-0"></span>**addMetaData(data, metaData)**

Add metadata to the PDF, like Author

[Array](https://wiki.servoy.com/display/DOCS/Array) data the PDF

[Object](https://wiki.servoy.com/display/DOCS/Object) metaData a JavaScript object (Scriptable) that contains the metadata as property/value pairs

# **Returns**

[Array](https://wiki.servoy.com/display/DOCS/Array) **Supported Clients**

SmartClient,WebClient

# **Sample**

```
// Add metadata to the PDF, like Author
var pdf = plugins.file.showFileOpenDialog();
if (pdf) {
         var data = plugins.file.readFile(pdf);
         var metaData = { Author: 'Servoy' };
         pdfResult = %%elementName%%.addMetaData(data, metaData);
}
```
# <span id="page-1-0"></span>**combinePDFDocuments(pdf\_docs\_bytearrays)**

```
Combine multiple PDF docs into one.
Note: this function may fail when creating large PDF files due to lack of available heap memory. To compensate, 
please configure the application server with more heap memory via -Xmx parameter.
```
#### **Parameters**

[Array](https://wiki.servoy.com/display/DOCS/Array) pdf\_docs\_bytearrays the array of documents to combine

# **Returns**

[Array](https://wiki.servoy.com/display/DOCS/Array)

#### **Supported Clients**

SmartClient,WebClient,NGClient

# **Sample**

pdf\_blob\_column = combinePDFDocuments(new Array(pdf\_blob1,pdf\_blob2,pdf\_blob3));

# <span id="page-1-1"></span>**combineProtectedPDFDocuments(pdf\_docs\_bytearrays, pdf\_docs\_passwords)**

Combine multiple protected PDF docs into one. Note: this function may fail when creating large PDF files due to lack of available heap memory. To compensate, please configure the application server with more heap memory via -Xmx parameter.

# **Parameters**

[Array](https://wiki.servoy.com/display/DOCS/Array) pdf\_docs\_bytearrays the array of documents to combine

[Array](https://wiki.servoy.com/display/DOCS/Array) pdf\_docs\_passwords an array of passwords to use

# **Returns**

[Array](https://wiki.servoy.com/display/DOCS/Array)

# **Supported Clients**

SmartClient,WebClient,NGClient

# **Sample**

```
pdf_blob_column = combineProtectedPDFDocuments(new Array(pdf_blob1,pdf_blob2,pdf_blob3), new Array
(pdf \text{ blob1 pass}, pdf \text{ blob2 pass}, pdf \text{blob3 pass});
```
# <span id="page-1-2"></span>**convertPDFFormToPDFDocument(pdf\_form, field\_values)**

Convert a PDF form to a PDF document.

# **Parameters**

[Array](https://wiki.servoy.com/display/DOCS/Array) pdf\_form the PDF Form to convert [Object](https://wiki.servoy.com/display/DOCS/Object) field\_values the values to use **Returns**

[Array](https://wiki.servoy.com/display/DOCS/Array) **Supported Clients**

SmartClient,WebClient,NGClient

#### **Sample**

```
var pdfform = plugins.file.readFile('c:/temp/1040a-form.pdf');
//var field_values = plugins.file.readFile('c:/temp/1040a-data.fdf');//read adobe fdf values or
var field_values = new Array()//construct field values
field_values[0] = 'f1-1=John C.J.'
field_values[1] = 'f1-2=Longlasting'
var result_pdf_doc = plugins.pdf_output.convertPDFFormToPDFDocument(pdfform, field_values)
if (result_pdf_doc != null)
{
         plugins.file.writeFile('c:/temp/1040a-flatten.pdf', result_pdf_doc)
}
```
# <span id="page-2-0"></span>**convertProtectedPDFFormToPDFDocument(pdf\_form, pdf\_password, field\_values)**

Convert a protected PDF form to a PDF document.

# **Parameters**

```
Array pdf form the PDF Form to convert
    String pdf_password the password to use
    Object field_values the field values to use
Returns
```
[Array](https://wiki.servoy.com/display/DOCS/Array) **Supported Clients**

SmartClient,WebClient,NGClient **Sample**

```
var pdfform = plugins.file.readFile('c:/temp/1040a-form.pdf');
//var field_values = plugins.file.readFile('c:/temp/1040a-data.fdf');//read adobe fdf values or
var field_values = new Array()//construct field values
field_values[0] = 'f1-1=John C.J.'
field_values[1] = 'f1-2=Longlasting'
var result_pdf_doc = plugins.pdf_output.convertProtectedPDFFormToPDFDocument(pdfform, 'pdf_password', 
field_values)
if (result_pdf_doc != null)
{
         plugins.file.writeFile('c:/temp/1040a-flatten.pdf', result_pdf_doc)
}
```
# <span id="page-2-1"></span>**encrypt(data, ownerPassword)**

Add password protection and security options to the PDF

# **Parameters**

[Array](https://wiki.servoy.com/display/DOCS/Array) data the PDF [String](https://wiki.servoy.com/display/DOCS/String) ownerPassword the owner password

# **Returns**

[Array](https://wiki.servoy.com/display/DOCS/Array)

# **Supported Clients**

SmartClient,WebClient,NGClient

```
Sample
```

```
// Add password protection and security options to the PDF
// NOTE: Passwords are case sensitive
var unEncryptedFile = plugins.file.showFileOpenDialog();
if (unEncryptedFile) {
        var data = plugins.file.readFile(unEncryptedFile);
         encryptedResult = %%elementName%%.encrypt(data, 'secretPassword', 'secretUserPassword', false, false, 
false, false, false, false, false, false, true);
}
```
# <span id="page-2-2"></span>**encrypt(data, ownerPassword, userPassword)**

Add password protection and security options to the PDF

[Array](https://wiki.servoy.com/display/DOCS/Array) data the PDF

[String](https://wiki.servoy.com/display/DOCS/String) ownerPassword the owner password [String](https://wiki.servoy.com/display/DOCS/String) userPassword the user password

# **Returns**

[Array](https://wiki.servoy.com/display/DOCS/Array)

# **Supported Clients**

SmartClient,WebClient,NGClient

# **Sample**

```
// Add password protection and security options to the PDF
// NOTE: Passwords are case sensitive
var unEncryptedFile = plugins.file.showFileOpenDialog();
if (unEncryptedFile) {
       var data = plugins.file.readFile(unEncryptedFile);
        encryptedResult = %%elementName%%.encrypt(data, 'secretPassword', 'secretUserPassword', false, false, 
false, false, false, false, false, false, true);
}
```
# <span id="page-3-0"></span>**encrypt(data, ownerPassword, userPassword, allowAssembly, allowCopy, allowDegradedPrinting, allowFillIn, allowModifyAnnotations, allowModifyContents, allowPrinting, allowScreenreaders)**

Add password protection and security options to the PDF

# **Parameters**

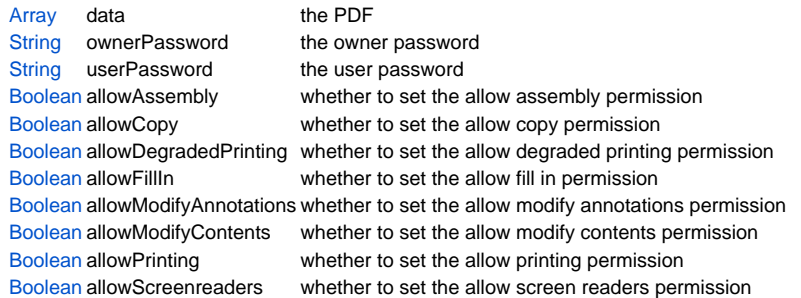

# **Returns**

[Array](https://wiki.servoy.com/display/DOCS/Array)

# **Supported Clients**

# SmartClient,WebClient,NGClient

**Sample**

```
// Add password protection and security options to the PDF
// NOTE: Passwords are case sensitive
var unEncryptedFile = plugins.file.showFileOpenDialog();
if (unEncryptedFile) {
        var data = plugins.file.readFile(unEncryptedFile);
        encryptedResult = %%elementName%%.encrypt(data, 'secretPassword', 'secretUserPassword', false, false, 
false, false, false, false, false, false, true);
}
```
<span id="page-3-1"></span>**encrypt(data, ownerPassword, userPassword, allowAssembly, allowCopy, allowDegradedPrinting, allowFillIn, allowModifyAnnotations, allowModifyContents, allowPrinting, allowScreenreaders, is128bit)**

Add password protection and security options to the PDF

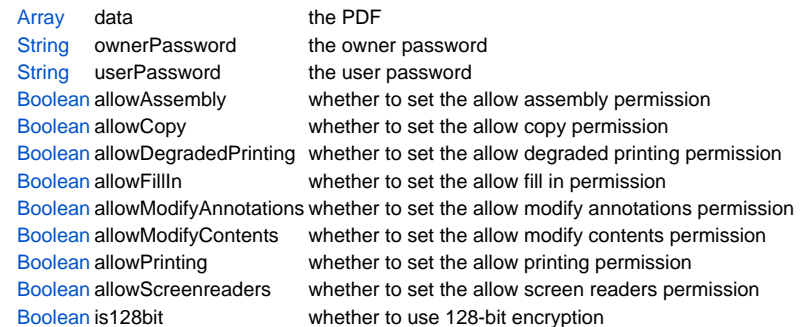

**Returns**

[Array](https://wiki.servoy.com/display/DOCS/Array)

# **Supported Clients**

SmartClient,WebClient,NGClient

# **Sample**

```
// Add password protection and security options to the PDF
// NOTE: Passwords are case sensitive
var unEncryptedFile = plugins.file.showFileOpenDialog();
if (unEncryptedFile) {
        var data = plugins.file.readFile(unEncryptedFile);
         encryptedResult = %%elementName%%.encrypt(data, 'secretPassword', 'secretUserPassword', false, false, 
false, false, false, false, false, false, true);
}
```
<span id="page-4-0"></span>**encrypt(data, ownerPassword, userPassword, allowAssembly, allowCopy, allowDegradedPrinting, allowFillIn, allowModifyAnnotations, allowModifyContents, allowPrinting, allowScreenreaders, is128bit, metaData)**

Add password protection and security options to the PDF

#### **Parameters**

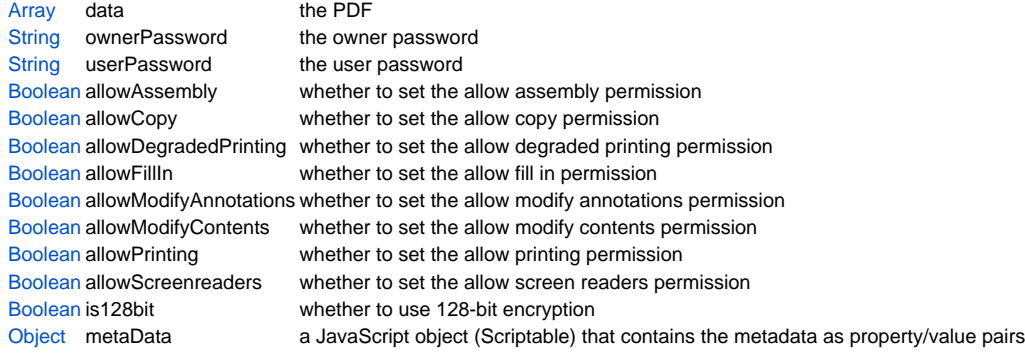

#### **Returns**

[Array](https://wiki.servoy.com/display/DOCS/Array)

```
Supported Clients
```
SmartClient,WebClient,NGClient

# **Sample**

```
// Add password protection and security options to the PDF
// NOTE: Passwords are case sensitive
var unEncryptedFile = plugins.file.showFileOpenDialog();
if (unEncryptedFile) {
       var data = plugins.file.readFile(unEncryptedFile);
       encryptedResult = %%elementName%%.encrypt(data, 'secretPassword', 'secretUserPassword', false, false,
false, false, false, false, false, false, true);
}
```
# <span id="page-4-1"></span>**endMetaPrintJob()**

Ends a previously started meta print job. For meta print jobs that were stored in memory, not in a file on disk, also returns the content of the generated PDF document.

#### **Returns**

[Array](https://wiki.servoy.com/display/DOCS/Array)

#### **Supported Clients**

SmartClient,WebClient

### **Sample**

```
//to print multiple forms to one pdf document (on file system).
var success = plugins.pdf_output.startMetaPrintJob('c:/temp/out.pdf')
if (success)
{
         forms.form_one.controller.print(false,false,plugins.pdf_output.getPDFPrinter());
         application.output('form one printed ' + plugins.pdf_output.getPagesPrinted() + ' pages.');
         forms.form_two.controller.print(false,false,plugins.pdf_output.getPDFPrinter());
         application.output('form two printed ' + plugins.pdf_output.getPagesPrinted() + ' pages.');
}
application.output('total printed pages: ' + plugins.pdf_output.getTotalPagesPrinted());
plugins.pdf_output.endMetaPrintJob()
//to print multiple forms to one pdf document (to store in dataprovider).
var success = plugins.pdf_output.startMetaPrintJob()
if (success)
{
         forms.form_one.controller.print(false,false,plugins.pdf_output.getPDFPrinter());
         application.output('form one printed ' + plugins.pdf_output.getPagesPrinted() + ' pages.');
         forms.form_two.controller.print(false,false,plugins.pdf_output.getPDFPrinter());
         application.output('form two printed ' + plugins.pdf_output.getPagesPrinted() + ' pages.');
}
application.output('total printed pages: ' + plugins.pdf_output.getTotalPagesPrinted());
mediaDataProvider = plugins.pdf_output.endMetaPrintJob()
```
# <span id="page-5-0"></span>**getPDFPrinter()**

Returns a PDF printer that can be used in print calls. Returns the last started meta print job.

#### **Returns**

**[Object](https://wiki.servoy.com/display/DOCS/Object)** 

#### **Supported Clients**

SmartClient,WebClient

## **Sample**

```
//to print current record without printdialog to pdf file in temp dir.
controller.print(true,false,plugins.pdf_output.getPDFPrinter());
```
# <span id="page-5-1"></span>**getPDFPrinter(filename)**

Returns a PDF printer that can be used in print calls. The PDF printer that generates a PDF into the specified file is returned.

#### **Parameters**

[String](https://wiki.servoy.com/display/DOCS/String) filename the file name

# **Returns**

**[Object](https://wiki.servoy.com/display/DOCS/Object)** 

# **Supported Clients**

SmartClient,WebClient

#### **Sample**

```
//to print current record without printdialog to pdf file in temp dir.
controller.print(true,false,plugins.pdf_output.getPDFPrinter('c:/temp/out.pdf'));
```
# <span id="page-5-2"></span>**getPagesPrinted()**

Returns the number of pages printed by the last print call done in the context of a meta print job.

**Returns**

#### **[Number](https://wiki.servoy.com/display/DOCS/Number)**

# **Supported Clients**

SmartClient,WebClient

# **Sample**

```
//to print multiple forms to one pdf document (on file system).
var success = plugins.pdf_output.startMetaPrintJob('c:/temp/out.pdf')
if (success)
{
         forms.form_one.controller.print(false,false,plugins.pdf_output.getPDFPrinter());
         application.output('form one printed ' + plugins.pdf_output.getPagesPrinted() + ' pages.');
         forms.form_two.controller.print(false,false,plugins.pdf_output.getPDFPrinter());
         application.output('form two printed ' + plugins.pdf_output.getPagesPrinted() + ' pages.');
}
application.output('total printed pages: ' + plugins.pdf_output.getTotalPagesPrinted());
plugins.pdf_output.endMetaPrintJob()
//to print multiple forms to one pdf document (to store in dataprovider).
var success = plugins.pdf_output.startMetaPrintJob()
if (success)
{
         forms.form_one.controller.print(false,false,plugins.pdf_output.getPDFPrinter());
         application.output('form one printed ' + plugins.pdf_output.getPagesPrinted() + ' pages.');
         forms.form_two.controller.print(false,false,plugins.pdf_output.getPDFPrinter());
        application.output('form two printed ' + plugins.pdf_output.getPagesPrinted() + ' pages.');
}
application.output('total printed pages: ' + plugins.pdf_output.getTotalPagesPrinted());
mediaDataProvider = plugins.pdf_output.endMetaPrintJob()
```
# <span id="page-6-0"></span>**getThumbnailImage(data)**

Create a thumbnail from the provided PDF

# **Parameters**

[Array](https://wiki.servoy.com/display/DOCS/Array) data the PDF

**Returns**

[Array](https://wiki.servoy.com/display/DOCS/Array)

#### **Supported Clients**

SmartClient,WebClient,NGClient

**Sample**

```
//read PDF file data
var pdf = plugins.file.readFile();
//get the thumbnail (default the first page is rendered with 72 dpi resolution)
var pngImg = plugins.pdf_output.getThumbnailImage(pdf);
//save PNG image to file
var thumbnailFile = plugins.file.convertToJSFile()
plugins.file.writeFile(thumbnailFile, pngImg);
```
# <span id="page-6-1"></span>**getThumbnailImage(data, pageNumber)**

Create a thumbnail from the provided PDF

#### **Parameters**

[Array](https://wiki.servoy.com/display/DOCS/Array) data the PDF

[Number](https://wiki.servoy.com/display/DOCS/Number) pageNumber PDF page to get thumbnail of. This parameter is zero based index.

# **Returns**

[Array](https://wiki.servoy.com/display/DOCS/Array)

# **Supported Clients**

SmartClient,WebClient,NGClient

**Sample**

```
//read PDF file data
var pdf = plugins.file.readFile();
//get the thumbnail (default the first page is rendered with 72 dpi resolution)
var pngImg = plugins.pdf_output.getThumbnailImage(pdf);
//save PNG image to file
var thumbnailFile = plugins.file.convertToJSFile()
plugins.file.writeFile(thumbnailFile, pngImg);
```
# <span id="page-7-0"></span>**getThumbnailImage(data, pageNumber, dpi)**

Create a thumbnail from the provided PDF

#### **Parameters**

[Array](https://wiki.servoy.com/display/DOCS/Array) data the PDF [Number](https://wiki.servoy.com/display/DOCS/Number) pageNumber PDF page to get thumbnail of. This parameter is zero based index. [Number](https://wiki.servoy.com/display/DOCS/Number) dpi resolution used to render the thumbnail image **Returns**

[Array](https://wiki.servoy.com/display/DOCS/Array)

# **Supported Clients**

SmartClient,WebClient,NGClient

# **Sample**

```
//read PDF file data
var pdf = plugins.file.readFile();
//get the thumbnail (default the first page is rendered with 72 dpi resolution)
var pngImg = plugins.pdf_output.getThumbnailImage(pdf);
//save PNG image to file
var thumbnailFile = plugins.file.convertToJSFile()
plugins.file.writeFile(thumbnailFile, pngImg);
```
# <span id="page-7-1"></span>**getTotalPagesPrinted()**

Returns the total number of pages printed in the context of a meta print job. Call this method before ending the meta print job.

#### **Returns**

# [Number](https://wiki.servoy.com/display/DOCS/Number)

# **Supported Clients**

SmartClient,WebClient

# **Sample**

```
//to print multiple forms to one pdf document (on file system).
var success = plugins.pdf_output.startMetaPrintJob('c:/temp/out.pdf')
if (success)
{
         forms.form_one.controller.print(false,false,plugins.pdf_output.getPDFPrinter());
         application.output('form one printed ' + plugins.pdf_output.getPagesPrinted() + ' pages.');
         forms.form_two.controller.print(false,false,plugins.pdf_output.getPDFPrinter());
         application.output('form two printed ' + plugins.pdf_output.getPagesPrinted() + ' pages.');
}
application.output('total printed pages: ' + plugins.pdf_output.getTotalPagesPrinted());
plugins.pdf_output.endMetaPrintJob()
//to print multiple forms to one pdf document (to store in dataprovider).
var success = plugins.pdf_output.startMetaPrintJob()
if (success)
{
         forms.form_one.controller.print(false,false,plugins.pdf_output.getPDFPrinter());
         application.output('form one printed ' + plugins.pdf_output.getPagesPrinted() + ' pages.');
         forms.form_two.controller.print(false,false,plugins.pdf_output.getPDFPrinter());
         application.output('form two printed ' + plugins.pdf_output.getPagesPrinted() + ' pages.');
}
application.output('total printed pages: ' + plugins.pdf_output.getTotalPagesPrinted());
mediaDataProvider = plugins.pdf_output.endMetaPrintJob()
```
# <span id="page-8-0"></span>**insertFontDirectory(path)**

Add a directory that should be searched for fonts. Call this only in the context of an active meta print job.

# **Parameters**

[String](https://wiki.servoy.com/display/DOCS/String) path the path to use

### **Returns**

[Number](https://wiki.servoy.com/display/DOCS/Number)

#### **Supported Clients**

SmartClient,WebClient

#### **Sample**

```
//Insert font directories for font embedding.
//You must create an MetaPrintJob before using it.
plugins.pdf_output.insertFontDirectory('c:/Windows/Fonts');
plugins.pdf_output.insertFontDirectory('c:/WinNT/Fonts');
plugins.pdf_output.insertFontDirectory('/Library/Fonts');
```
# <span id="page-8-1"></span>**numberPages(data)**

Add pages numbers to a PDF

#### **Parameters**

[Array](https://wiki.servoy.com/display/DOCS/Array) data the PDF

**Returns**

# [Array](https://wiki.servoy.com/display/DOCS/Array)

# **Supported Clients**

SmartClient,WebClient,NGClient

**Sample**

```
// Add pages numbers to a PDF
var unNumberedFile = plugins.file.showFileOpenDialog();
if (unNumberedFile) {
        var data = plugins.file.readFile(unNumberedFile);
        pageNumberedPdf = %%elementName%%.numberPages(data, 12, 520, 30, 'Courier', '#ff0033');
}
```
# <span id="page-8-2"></span>**numberPages(data, fontSize, locationX, locationY, font, hexColor)**

Add pages numbers to a PDF

# **Parameters**

[Array](https://wiki.servoy.com/display/DOCS/Array) data the PDF [Number](https://wiki.servoy.com/display/DOCS/Number) fontSize the font size to use [Number](https://wiki.servoy.com/display/DOCS/Number) locationX the x location of the numbers [Number](https://wiki.servoy.com/display/DOCS/Number) locationY the y location of the numbers [String](https://wiki.servoy.com/display/DOCS/String) font the font to use [String](https://wiki.servoy.com/display/DOCS/String) hexColor the font color to use

### **Returns**

[Array](https://wiki.servoy.com/display/DOCS/Array)

# **Supported Clients**

SmartClient,WebClient,NGClient

**Sample**

```
// Add pages numbers to a PDF
var unNumberedFile = plugins.file.showFileOpenDialog();
if (unNumberedFile) {
         var data = plugins.file.readFile(unNumberedFile);
         pageNumberedPdf = %%elementName%%.numberPages(data, 12, 520, 30, 'Courier', '#ff0033');
}
```
# <span id="page-8-3"></span>**overlay(data, forOverlay)**

Add some PDF based content over a PDF

[Array](https://wiki.servoy.com/display/DOCS/Array) data the PDF

[Array](https://wiki.servoy.com/display/DOCS/Array) forOverlay a PDF to use as overlay **Returns**

[Array](https://wiki.servoy.com/display/DOCS/Array) **Supported Clients**

SmartClient,WebClient,NGClient

# **Sample**

```
// Add some PDF based content over a PDF
var pages = new Array();
pages[0] = '1';pages[1] = '3';pages[2] = '5';
var input1 = plugins.file.showFileOpenDialog(1,null,false,'pdf',null,'Select source file');
if (input1) {
         var data = plugins.file.readFile(input1);
        var input2 = plugins.file.showFileOpenDialog(1,null,false,'pdf',null,'Select file for overlay');
         if (input2) {
                var data2 = plugins.file.readFile(input2);
                 overlayedPdf = %%elementName%%.overlay( data, data2, false, pages );
                 //overlayedPdf = %%elementName%%.overlay( data, data2 );
                 //overlayedPdf = %%elementName%%.overlay( data, data2, false, null );
                 //overlayedPdf = %%elementName%%.overlay( data, data2, pages );
 }
}
```
# <span id="page-9-0"></span>**overlay(data, forOverlay, isOver)**

Add some PDF based content over a PDF

# **Parameters**

[Array](https://wiki.servoy.com/display/DOCS/Array) data the PDF [Array](https://wiki.servoy.com/display/DOCS/Array) forOverlay a PDF to use as overlay [Boolean](https://wiki.servoy.com/display/DOCS/Boolean) isOver whether the overlay will be put over the content

**Returns**

[Array](https://wiki.servoy.com/display/DOCS/Array)

# **Supported Clients**

SmartClient,WebClient,NGClient

**Sample**

```
// Add some PDF based content over a PDF
var pages = new Array();
pages[0] = '1';pages[1] = '3';pages[2] = '5';
var input1 = plugins.file.showFileOpenDialog(1,null,false,'pdf',null,'Select source file');
if (input1) {
        var data = plugins.file.readFile(input1);
        var input2 = plugins.file.showFileOpenDialog(1,null,false,'pdf',null,'Select file for overlay');
         if (input2) {
                var data2 = plugins.file.readFile(input2);
                 overlayedPdf = %%elementName%%.overlay( data, data2, false, pages );
                 //overlayedPdf = %%elementName%%.overlay( data, data2 );
                 //overlayedPdf = %%elementName%%.overlay( data, data2, false, null );
                 //overlayedPdf = %%elementName%%.overlay( data, data2, pages );
 }
}
```
# <span id="page-9-1"></span>**overlay(data, forOverlay, isOver, pages)**

Add some PDF based content over a PDF

[Array](https://wiki.servoy.com/display/DOCS/Array) data the PDF [Array](https://wiki.servoy.com/display/DOCS/Array) forOverlay a PDF to use as overlay [Boolean](https://wiki.servoy.com/display/DOCS/Boolean) isOver whether the overlay will be put over the content [Array](https://wiki.servoy.com/display/DOCS/Array) pages an array of page numbers to put the overlay on **Returns**

[Array](https://wiki.servoy.com/display/DOCS/Array)

# **Supported Clients**

SmartClient,WebClient,NGClient

# **Sample**

```
// Add some PDF based content over a PDF
var pages = new Array();
pages[0] = '1';pages[1] = '3';pages[2] = '5';var input1 = plugins.file.showFileOpenDialog(1,null,false,'pdf',null,'Select source file');
if (input1) {
       var data = plugins.file.readFile(input1);
         var input2 = plugins.file.showFileOpenDialog(1,null,false,'pdf',null,'Select file for overlay');
         if (input2) {
                 var data2 = plugins.file.readFile(input2);
                 overlayedPdf = %%elementName%%.overlay( data, data2, false, pages );
                 //overlayedPdf = %%elementName%%.overlay( data, data2 );
                 //overlayedPdf = %%elementName%%.overlay( data, data2, false, null );
                 //overlayedPdf = %%elementName%%.overlay( data, data2, pages );
 }
}
```
# <span id="page-10-0"></span>**overlay(data, forOverlay, pages)**

Add some PDF based content over a PDF

# **Parameters**

```
Array data the PDF
Array forOverlay a PDF to use as overlay
Array pages an array of page numbers to put the overlay on
```
# **Returns**

[Array](https://wiki.servoy.com/display/DOCS/Array)

# **Supported Clients**

SmartClient,WebClient,NGClient

### **Sample**

```
// Add some PDF based content over a PDF
var pages = new Array();
pages[0] = '1';pages[1] = '3';pages[2] = '5';var input1 = plugins.file.showFileOpenDialog(1,null,false,'pdf',null,'Select source file');
if (input1) {
       var data = plugins.file.readFile(input1);
       var input2 = plugins.file.showFileOpenDialog(1,null,false,'pdf',null,'Select file for overlay');
         if (input2) {
               var data2 = plugins.file.readFile(input2);
                overlayedPdf = %%elementName%%.overlay( data, data2, false, pages );
                 //overlayedPdf = %%elementName%%.overlay( data, data2 );
                 //overlayedPdf = %%elementName%%.overlay( data, data2, false, null );
                 //overlayedPdf = %%elementName%%.overlay( data, data2, pages );
 }
}
```
# <span id="page-10-1"></span>**overlayText(data, text)**

Add text over every page at a 45 degree angle

[Array](https://wiki.servoy.com/display/DOCS/Array) data the PDF

[String](https://wiki.servoy.com/display/DOCS/String) text the text to use for the overlay

# **Returns**

[Array](https://wiki.servoy.com/display/DOCS/Array) **Supported Clients**

SmartClient,WebClient,NGClient

#### **Sample**

```
// Add text over every page at a 45 degree angle\m
var pdf = plugins.file.showFileOpenDialog();
if (pdf) {
         var data = plugins.file.readFile(pdf);
         modifiedPdf = %%elementName%%.overlayText(data, 'DRAFT', 230, 430, true, 32, 'Helvetica', '#33ff33');
}
```
# <span id="page-11-0"></span>**overlayText(data, text, locationX, locationY, isOver, fontSize, font, hexColor)**

Add text over every page at a 45 degree angle

#### **Parameters**

```
Array data the PDF
String text the text to use for the overlay
Number locationX the x location of the overlay
Number locationY the y location of the overlay
Boolean isOver whether to put the overlay over the content
Number fontSize the font size to use
String font the font to use
String hexColor the font color to use
```
# **Returns**

```
Array
```
**Supported Clients**

SmartClient,WebClient,NGClient

**Sample**

```
// Add text over every page at a 45 degree angle\m
var pdf = plugins.file.showFileOpenDialog();
if (pdf) {
        var data = plugins.file.readFile(pdf);
         modifiedPdf = %%elementName%%.overlayText(data, 'DRAFT', 230, 430, true, 32, 'Helvetica', '#33ff33');
}
```
# <span id="page-11-1"></span>**startMetaPrintJob()**

Used for printing multiple things into the same PDF document. Starts a meta print job and all print calls made before ending the meta print job will be done into the same PDF document. The PDF document is stored in memory and can be retrieved when ending the meta print job and can be saved, for example, into a dataprovider.

#### **Returns**

[Boolean](https://wiki.servoy.com/display/DOCS/Boolean)

### **Supported Clients**

SmartClient,WebClient

#### **Sample**

```
//to print multiple forms to one pdf document (on file system).
var success = plugins.pdf_output.startMetaPrintJob('c:/temp/out.pdf')
if (success)
{
         forms.form_one.controller.print(false,false,plugins.pdf_output.getPDFPrinter());
         application.output('form one printed ' + plugins.pdf_output.getPagesPrinted() + ' pages.');
         forms.form_two.controller.print(false,false,plugins.pdf_output.getPDFPrinter());
         application.output('form two printed ' + plugins.pdf_output.getPagesPrinted() + ' pages.');
}
application.output('total printed pages: ' + plugins.pdf_output.getTotalPagesPrinted());
plugins.pdf_output.endMetaPrintJob()
//to print multiple forms to one pdf document (to store in dataprovider).
var success = plugins.pdf_output.startMetaPrintJob()
if (success)
{
         forms.form_one.controller.print(false,false,plugins.pdf_output.getPDFPrinter());
         application.output('form one printed ' + plugins.pdf_output.getPagesPrinted() + ' pages.');
         forms.form_two.controller.print(false,false,plugins.pdf_output.getPDFPrinter());
         application.output('form two printed ' + plugins.pdf_output.getPagesPrinted() + ' pages.');
}
application.output('total printed pages: ' + plugins.pdf_output.getTotalPagesPrinted());
mediaDataProvider = plugins.pdf_output.endMetaPrintJob()
```
#### <span id="page-12-0"></span>**startMetaPrintJob(filename)**

Used for printing multiple things into the same PDF document. Starts a meta print job and all print calls made before ending the meta print job will be done into the same PDF document. The PDF document is generated in a File specified by the filename.

#### **Parameters**

[String](https://wiki.servoy.com/display/DOCS/String) filename the file name

#### **Returns**

[Boolean](https://wiki.servoy.com/display/DOCS/Boolean)

#### **Supported Clients**

SmartClient,WebClient

#### **Sample**

```
//to print multiple forms to one pdf document (on file system).
var success = plugins.pdf_output.startMetaPrintJob('c:/temp/out.pdf')
if (success)
{
         forms.form_one.controller.print(false,false,plugins.pdf_output.getPDFPrinter());
         application.output('form one printed ' + plugins.pdf_output.getPagesPrinted() + ' pages.');
         forms.form_two.controller.print(false,false,plugins.pdf_output.getPDFPrinter());
         application.output('form two printed ' + plugins.pdf_output.getPagesPrinted() + ' pages.');
}
application.output('total printed pages: ' + plugins.pdf_output.getTotalPagesPrinted());
plugins.pdf_output.endMetaPrintJob()
//to print multiple forms to one pdf document (to store in dataprovider).
var success = plugins.pdf_output.startMetaPrintJob()
if (success)
{
         forms.form_one.controller.print(false,false,plugins.pdf_output.getPDFPrinter());
         application.output('form one printed ' + plugins.pdf_output.getPagesPrinted() + ' pages.');
         forms.form_two.controller.print(false,false,plugins.pdf_output.getPDFPrinter());
         application.output('form two printed ' + plugins.pdf_output.getPagesPrinted() + ' pages.');
}
application.output('total printed pages: ' + plugins.pdf_output.getTotalPagesPrinted());
mediaDataProvider = plugins.pdf_output.endMetaPrintJob()
```
# <span id="page-12-1"></span>**watermark(data, image)**

Add an image as a watermark on every page, or the pages specified as a parameter

[Array](https://wiki.servoy.com/display/DOCS/Array) data the PDF

[Object](https://wiki.servoy.com/display/DOCS/Object) image the path of an image to use or array of bytes containing actual image

# **Returns**

# [Array](https://wiki.servoy.com/display/DOCS/Array) **Supported Clients**

SmartClient,WebClient,NGClient

# **Sample**

```
// Add an image as a watermark on every page, or the pages specified as a parameter.
var pdf = plugins.file.showFileOpenDialog();
if (pdf) {
        var data = plugins.file.readFile(pdf);
       var image = plugins.file.showFileOpenDialog();
        modifiedPdf = %%elementName%%.watermark(data, image);
}
```
# <span id="page-13-0"></span>**watermark(data, image, locationX, locationY, isOver)**

Add an image as a watermark on every page, or the pages specified as a parameter

# **Parameters**

[Array](https://wiki.servoy.com/display/DOCS/Array) data the PDF [Object](https://wiki.servoy.com/display/DOCS/Object) image the path of an image to use or array of bytes containing actual image [Number](https://wiki.servoy.com/display/DOCS/Number) locationX the x location of the image [Number](https://wiki.servoy.com/display/DOCS/Number) locationY the y location of the image [Boolean](https://wiki.servoy.com/display/DOCS/Boolean) isOver whether to put over the content

#### **Returns**

[Array](https://wiki.servoy.com/display/DOCS/Array)

# **Supported Clients**

SmartClient,WebClient,NGClient

# **Sample**

# <span id="page-13-1"></span>**watermark(data, image, locationX, locationY, isOver, pages)**

Add an image as a watermark on every page, or the pages specified as a parameter

# **Parameters**

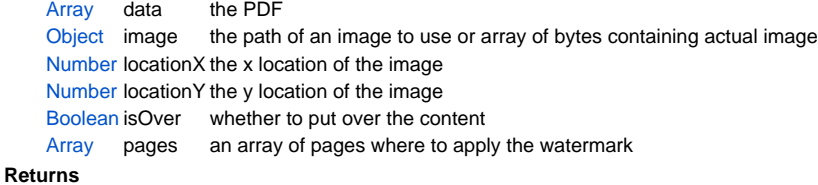

[Array](https://wiki.servoy.com/display/DOCS/Array)

# **Supported Clients**

SmartClient,WebClient,NGClient

#### **Sample**